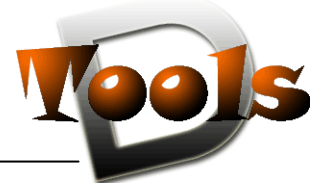

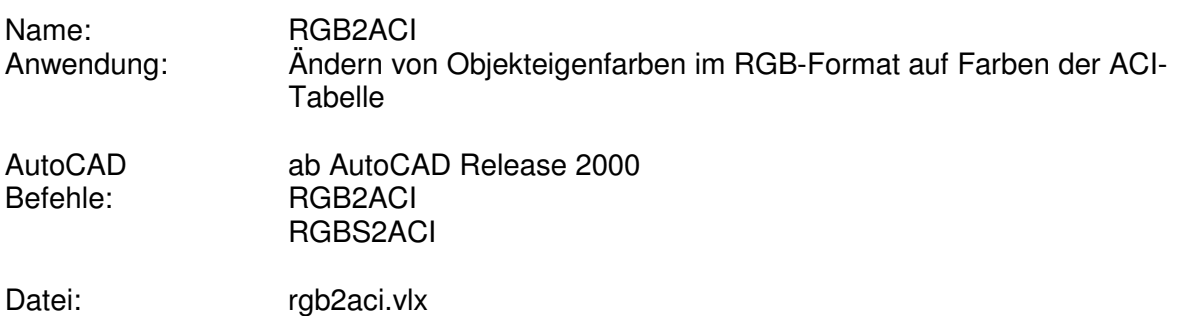

# **Beschreibung**

AutoCAD arbeitet seit vielen Jahren bei der Farbdarstellung mit dem so genannten AutoCad Color Index (ACI), der für eine Auswahl von etwa 240 verschiedenen Farben eine Farbnummer zur Verfügung stellt. Diese Farbnummern gehen von 1 bis 255, wobei sich die Anzahl der wirklich unterschiedlichen Farben etwas reduziert. So kommen die Grundfarben Rot, Gelb, Grün, Hellblau, Blau, Violett, Weiß, Dunkelgrau und Hellgrau doppelt vor und werden zusätzlich in den Farbnummern 1 bis 9 geführt. Weiterhin komplettieren noch die Farbnummern 0 (Farbe VONBLOCK) und 256 (Farbe VONLAYER) den AutoCad Color Index.

Ab der Version 2004 unterstützt AutoCad auch TRUECOLOR um eine wirklichkeitsgetreuere Darstellung zu ermöglichen. Als TRUECOLOR wird eine Farbtiefe von 24 Bit (2^24 ≈ 16,78 Millionen Farben) bezeichnet. Bilder dieser Farbtiefe erwecken beim menschlichen Betrachter einen natürlichen Eindruck. Als Modell dient hier der RGB-Farbraum, wo der Rot- , Grün- und Blauanteil der darzustellenden Farbe in 256 Intensitätsstufen (8 Bit) gespeichert wird. Weiterhin stellt Autocad für die Farbdarstellung noch vordefinierte Farbbücher bereit. Die interne Speicherung der Farbinformation erfolgt jedoch auch als RGB-Farbe.

Beim Befehlsaufruf RGBS2ACI werden alle Geometrieobjekte (auch innerhalb von Blöcken) der Zeichnung durchlaufen, deren Farbe ausgelesen und diese dann gegebenenfalls bei TRUECOLOR-Verwendung auf die optisch nächstgelegene ACI-Farbnummer gesetzt. Das Gleiche geschieht auch bei den Farben der Layer.

Der Funktionsaufruf RGB2ACI ändert bloß die Farben der vom Anwender ausgewählten Top-Level-Objekte.

# **Installation:**

Zur Installation sollte die Lispdatei in ein Supportverzeichnis von Autocad kopiert werden. Nach dem Laden, z.B. mit Drag&Drop aus dem Windows-Explorer in die aktuelle Zeichnung oder mit dem Befehl " appload", kann das Programm dann mit der Eingabe von **RGB2ACI** aufgerufen werden.

Eine Integration in ein Menü oder der Programmaufruf per Buttonmakro sind natürlich auch möglich.

# **AutoCAD-Tool : RGB2ACI**

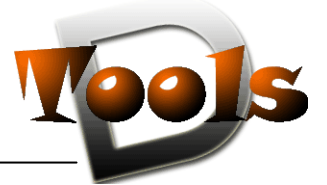

# **Lizenzbestimmungen**

Es wird darauf hingewiesen, dass nach dem Stand der Technik es nicht möglich ist, Computersoftware so zu erstellen, dass sie in allen Kombinationen und Anwendungen fehlerfrei arbeitet. Vertragsgegenstand ist daher nur eine im Sinne der Beschreibung und Benutzungsanleitung grundsätzlich brauchbare Software.

#### 1. COPYRIGHT

Die SOFTWARE wird in Form einer kompilierten Datei dem Endanwender überlassen. Die SOFTWARE ist ein urheberrechtlich geschütztes Programm, das Urheberrecht liegt beim Programmersteller. Ein Anspruch auf Herausgabe des Quellcodes besteht nicht. Die SOFTWARE darf nicht verändert, dekompiliert, disassembliert, entschlüsselt, extrahiert oder irgendwie anderweitig verändert werden. Die SOFTWARE oder Teile davon dürfen nicht an Dritte vermietet, verkauft, weiterlizenziert oder sonst in irgendeiner Form ohne ausdrückliche Genehmigung des Programmerstellers weiter vermarktet werden.

#### 2. NUTZUNGSERLAUBNIS.

Der Käufer der Software ist sind berechtigt, die SOFTWARE zeitlich uneingeschränkt zu nutzen.

#### 3. AKTUALISIERUNG.

Der Autor ist nicht verpflichtet, Updates für diese SOFTWARE bereitzustellen.

### 4. SCHLUSSBESTIMMUNGEN:

Für diese LIZENZ gelten die gesetzlichen Bestimmungen Deutschlands